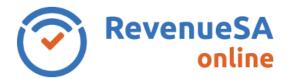

Monthly returns are lodged online using RevenueSA Online <u>www.revenuesaonline.sa.gov.au</u>.

Payroll tax is due by the 7<sup>th</sup> of each month. Returns are accepted on the next business day when the 7<sup>th</sup> falls on a weekend or public holiday. Payroll tax return <u>lodgement dates</u> for the current financial year are available on RevenueSA's website.

If you are unable to pay it is important you contact <u>RevenueSA</u> before the due date to discuss options available to avoid or minimise penalties.

This Help guide provides steps on how to lodge a monthly return for taxpayers who pay their payroll tax via electronic payment authority (EPA).

## Lodge a monthly return

1. Once you have logged in to RevenueSA Online, select **Monthly Returns** from the payroll tax menu to lodge or view monthly returns. The available months for lodgement will display.

|                 | Month =   | Tax Payable 🖃 | Amount Paid                    | Future Payments                     | Unauthorised Payments               | Lodged Date 📻               | Lodged By == | Due Date              |              |
|-----------------|-----------|---------------|--------------------------------|-------------------------------------|-------------------------------------|-----------------------------|--------------|-----------------------|--------------|
| oll Tax A       | July      |               |                                |                                     |                                     |                             |              | 07/08/20              | 6            |
| nnual Returns   | August    |               |                                |                                     |                                     |                             |              | 07/09/20              | Ì            |
| date Details    |           |               |                                |                                     |                                     |                             |              |                       |              |
| lp .            | September |               |                                |                                     |                                     |                             |              | 07/10/20              | (            |
| Administrator 🗸 | October   |               |                                |                                     |                                     |                             |              | 07/11/20              |              |
|                 | November  |               |                                |                                     |                                     |                             |              | 07/12/20              | (            |
|                 | December  |               |                                |                                     |                                     |                             |              | 07/01/20              | (            |
|                 | January   |               |                                |                                     |                                     |                             |              | 07/02/20              | (            |
|                 | February  |               |                                |                                     |                                     |                             |              | 07/03/20              | 1            |
|                 | March     |               |                                |                                     |                                     |                             |              | 07/04/20              |              |
|                 | April     |               |                                |                                     |                                     |                             |              | 07/05/20              |              |
|                 |           |               |                                |                                     |                                     |                             |              |                       |              |
|                 | May       |               |                                |                                     |                                     |                             |              | 07/06/20              |              |
|                 | May       | J             | lune return does not need to l | be lodged separately. Please incorp | orate the June lodgement with the a | nual reconciliation return. |              | 07/06/20              |              |
|                 |           |               |                                | Rev                                 | venueSA                             |                             |              | Governme<br>South Aus | erit<br>stra |

| Field                    | Description                                                                                                    |
|--------------------------|----------------------------------------------------------------------------------------------------|
| Financial Year           | This will default to the current financial year. To view prior financial year records select the year from the dropdown list. |
| Current Return Frequency | Displays your organisations current return frequency.<br>This will either be monthly or annual. Where your                    |

RSAO\_PRTHelp\_MONTHLYEPA | Version 5 Published July 2021 This is intended as a guide only. Page 1 of 5

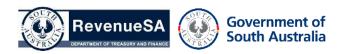

| Field                            | Description                                                                                                    |
|----------------------------------|----------------------------------------------------------------------------------------------------|
|                                  | organisation is on an annual return cycle no monthly returns will be available for lodgement.                                                                                                    |
| Tax Payable                      | Displays the tax payable lodged for the return period.                                                                                                    |
| Amount Paid                      | Displays the payments you have authorised for the return period.                                                                                                    |
| Future Payments                  | Displays any payments you have scheduled to be<br>paid on a future date. This can be a date up to and<br>including the due date. Once the due date has lapsed<br>the payment will then be reflected in the amount<br>paid column.                                                                |
| Unauthorised Payments            | Displays any payments that are yet to be authorised i.e. the return has been saved but not yet paid.                                                                                                    |
| Lodged Date                      | Displays the date and time of the lodgement. Where<br>the return has been modified the latest date and time<br>will display.                                                                                                    |
| Lodged By                        | Displays the user who lodged the return. Where the return has been modified the latest lodged by user will display.                                                                                                    |
| Due Date                         | Payroll tax is due by the 7th of each month as displayed in the due date column.                                                                                                    |
| Wage Component Summary<br>button | The Wage Component Summary button will generate<br>a report of the total wage components relating to<br>monthly returns you have lodged to date for the<br>financial year. If you use this for your annual<br>reconciliation note that your wage component split<br>will not have included June. |

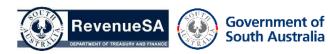

2. Access the monthly return you wish to lodge by clicking on the row.

Wages paid to apprentices and trainees are exempt from payroll tax for the **first 12 months** for apprentices and trainees that commenced a relevant Training Contract between **10 November 2020 and 30 June 2022 (inclusive)**. To claim the exemption, answer the following question when completing your monthly return:

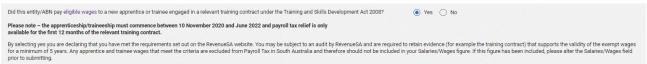

**Please note:** The wages paid to **eligible** Apprentices and Trainees will need to be recorded in your wage component split in the Apprentice/Trainee Exempt Wages field (this does not impact your payroll tax liability).

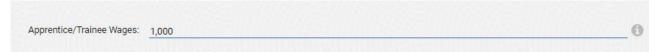

3. Enter your wage component split in whole dollars for the month. If no salaries/wages were paid enter \$0. If no amounts were paid in a category you can leave the field blank. For more information about taxable wages refer to the Payroll Tax Guide to Legislation.

| <ul> <li>Upon clicking the Calculate butto</li> <li>When Tax Payable is displayed s</li> </ul>                                                          | -filled based on your wages estimates. This can be am<br>on RevenueSA Online will determine the net Taxable Am                                                                                                    | nount and calculate the Tax Pa   | yable for you.                                  |                 |                                  | ? Help |   |
|----------------------------------------------------------------------------------------------------|----------------------------------------------------------------------------------------------------|----------------------------------|-------------------------------------------------|-----------------|----------------------------------|--------|---|
| Please note – the apprenticeship/traineeship m<br>available for the first 12 months of the relevant<br>By selecting yes you are declaring that you have | apprentice or trainee engaged in a relevant training con<br>ust commence between 10 November 2020 and June<br>training contract.<br>met the requirements set out on the RevenueSA websit<br>ince wages that meet the criteria are excluded from Pr | 2022 and payroll tax relief is a | only<br>udit by RevenueSA and are required to r |                 |                                  |        |   |
|                                                                                                    | 16/07/2021 11:08                                                                                                    |                                  | Lodged By:                                      | Trudy Dickson   |                                  |        |   |
| Financial Year:                                                                                                    |                                                                                                    |                                  | Month:                                          |                 |                                  |        |   |
| Salaries / Wages:<br>Bonuses / Allowances:                                                                                                    | 80,000                                                                                                    | 0                                | Commissions:<br>Directors Fees:                 |                 |                                  |        | 0 |
| Fringe Benefits:                                                                                                    |                                                                                                    | 6                                | Shares and Options:                             |                 |                                  |        | 6 |
| Contractor Payments:                                                                                                    |                                                                                                    | 6                                | Termination Payments:                           |                 |                                  |        | 6 |
| Employer Super Payments:                                                                                                    | 10,000                                                                                                    | 0                                | Other:                                          |                 | 0                                |        | 0 |
|                                                                                                    |                                                                                                    |                                  | Apprentice/Trainee Wages:                       | 1,000           |                                  |        | 0 |
| Total Gross SA Wages:<br>equals Tax Payable                                                                                                    |                                                                                                    | less Estimated Deduction         | Entitlement: 0 🕚                                | Taxable Amount: | 90,000 (1.95%) X Estimated 4.95% |        |   |

4. The **Estimated Deduction** is automatically populated and can be overridden if required.

The **Estimated Tax Rate** is based on your estimated wages.

5. Once you click on the **Calculate** button, the system will display the **Total Gross SA Wages**, **Taxable Amount** and calculate the **Tax Payable**.

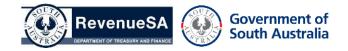

6. Review the information you have entered. If you want to save the calculation and authorise the payment later click on the **Save** button.

Click on the Lodge Nil Return button if the calculation has resulted in \$0 payable. If lodging a nil return a pop-up confirmation will display confirming you are reporting zero tax payable for the period. Click OK to proceed.

To proceed with the payment, click on the **Authorise Payment** button.

The Financial Year, Return Period, Amount Payable and Authorised By user is automatically populated.

| Financial Year:   |          |         | Return Period:   | July                |  |
|-------------------|----------|---------|------------------|---------------------|--|
| Amount Payable *: | 2,759.63 |         | Authorised By *: | revenuesa@sa.gov.au |  |
| Payment Date *:   | 01/08/20 | <b></b> | Bank Account *:  | TEST                |  |
| Password:         |          | 0       |                  |                     |  |

The **Payment Date** defaults to the current date.

You can schedule for your payment to be debited from your account for a future date, however you cannot schedule a date that is beyond the due date of that return. For example, if you complete your July return on the 31st July you can enter a payment date between 31 July and the due date of 7<sup>th</sup> of August.

Using this function will ensure that you pay on time and avoid receiving a penalty. This functionality can be useful if you are going on leave or have other work commitments on the due date.

Where you have multiple bank accounts you can select a **Bank Account** from the dropdown list.

7. Select **Submit**. The payment will be debited from your nominated bank account.

A return record will be created in the table with **Payment Date**, **Reference No**, **Amount Payable**, **User**, **Account Description**, **Created Date**, **Receipt** and **Status**.

**Note:** If you have future scheduled a payment the Reference No. and Receipt is not available until the payment date.

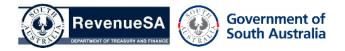

The Lodged On and Lodged By fields will also now be populated.

| Lodged On:                                  | 01/08/20 10:39       | Lodged By                                        | Revenue SA                   |                 |                    |           |         |
|---------------------------------------------|----------------------|--------------------------------------------------|------------------------------|-----------------|--------------------|-----------|---------|
| Financial Year:                             | 1000 C               | Month                                            | : July                       |                 |                    |           |         |
| Salaries / Wages:                           | 80,000               | Commission                                       |                              |                 | 0                  |           |         |
| Bonuses / Allowances:                       |                      | Directors Feet                                   |                              |                 | 0                  |           |         |
| Fringe Benefits:                            | 2,000                | Shares and Options                               | E                            |                 | 0                  |           |         |
| Contractor Payments:                        |                      | Termination Payments                             | E                            |                 | 0                  |           |         |
| Employer Super Payments:                    | 5,000                | O Othe                                           | с                            | 0               | 0                  |           |         |
| Total Gross SA Wages:<br>equais Tax Payable |                      | less Estimated Deduction Entitlemen Modify Ciear | <sup>2</sup> 31,250 <b>0</b> | Taxable Amount: | 55,750 () X Estime | ted 4.95% |         |
| Payment Date Reference                      | ce No Amount Payable | User Name                                        | Account Description          | Created         | Payment Advice     | Status    | Actions |
| 01/08/20                                    | 2,759.63             | revenuesa@sa.gov.au                              | TEST                         | 01/08/20 10:38  | Download           | PAID      |         |

Click on the link to open the **Payroll Tax Return Declaration** which includes the lodgement details and payment receipt for the return period.

| Revenue                   | SA PAY          | ROLL TAX RE<br>Ju                                                                                              | -              | CLARATION  |              |
|---------------------------|-----------------|----------------------------------------------------------------------------------------------------|----------------|------------|--------------|
|                           | I               | ODGEMENT DE                                                                                                    | TAILS          |            |              |
| Taxpayer Number           | 100             | Lodge                                                                                                    | d On           | 01 August  |              |
| Taxpayer Name             | PTY.            | TD. Lodge                                                                                                    | d By           | Ravenua SA |              |
| ABN                       | 506             | Paym                                                                                                    | ent Due Date   | 07 August  |              |
|                           | Retur           | n Declaration fo                                                                                               | r July         |            |              |
| S                         | alaries / Wages | \$ B0.000.00                                                                                                   | Comm           | nissions   |              |
| Bonuse                    | s / Allowances  |                                                                                                    | Directo        | ors Fees   |              |
| I                         | ringe Benefits  | \$ 2,000.00                                                                                                    | Shares /       | Options    |              |
|                           | ctor Payments   |                                                                                                    | Termination Pa |            |              |
| Employer S                | uperannuation   | \$ 5,000.00                                                                                                    |                | Other      | /            |
|                           | Payroll         | Tax Calculation                                                                                                | for July       |            |              |
| South Australian Taxal    | ole Wagaa       |                                                                                                    |                |            | \$ 87,080.80 |
| Less Estimated Deduc      |                 |                                                                                                    |                |            | \$ 31,250.00 |
| Equals Amount on whi      |                 |                                                                                                    |                |            | \$ 55,750.00 |
| x Estimated 4.95% =       | Tax Payable     |                                                                                                    |                |            | S 2,759.63   |
|                           | DAVD            | OLL TAX PAYME                                                                                                  |                |            |              |
| <b>T</b>                  | 100             |                                                                                                    |                |            |              |
| Taxpayer<br>Return Period |                 | and a second second second second second second second second second second second second second second second | TF. ETD.       |            |              |
|                           |                 |                                                                                                    |                |            |              |
| Entered By                | Revenue         | SA                                                                                                    |                |            |              |
| Payment ID                | 55              |                                                                                                    |                |            |              |
| Reference No              | 200 -           |                                                                                                    |                |            |              |
| Date Paid                 | 01 August       |                                                                                                    |                |            |              |
| Authorised by             |                 |                                                                                                    |                |            |              |
| Amount Paid               | \$ 2.759.6      | 3                                                                                                    |                |            |              |
|                           | TEST            |                                                                                                    |                |            |              |

Government of South Australia

Sensitive: SDUO-12-A2-Pursuant to Section 77 of the Taxation Administration Act 1996

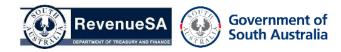